#### **Lochner-Elektronik GmbH & Co. KG**  Askaniaweg 4c | 88662 Überlingen | Germany Phone +49 7551 308068-0 | Fax +49 7551 308068-9 www.Lochner-Elektronik.de | info@Lochner-Elektronik.de

### **Produktinformation Digitale Module**

# **Zentraleinheit**

#### **Merkmale**

Die *Zentraleinheit* dient als Schnittstelle zwischen dem internen High-Speed Bus und dem Ethernetanschluss sowie einer RS 232 Schnittstelle und dem internen RS 485 Bus. Sie gehört als Einschub zum Gehäuse und sorgt für die Taktung der Messverstärker sowie einer externen Taktung und Synchronisierung mehrerer Gehäuse bzw. Baugruppenträger. Externe Triggersignale werden mit der Zentraleinheit verwaltet. Eine Fernbedienung kann per eine Remote-Schnittstelle angeschlossen werden. Die Parametrierung der Verstärker mit der Parametriersoftware DaSoft erfolgt über die Ethernet- oder RS 232 Schnittstelle der Zentraleinheit.

#### **Technische Daten**

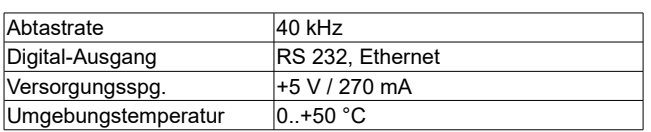

#### **Blockschaltbild**

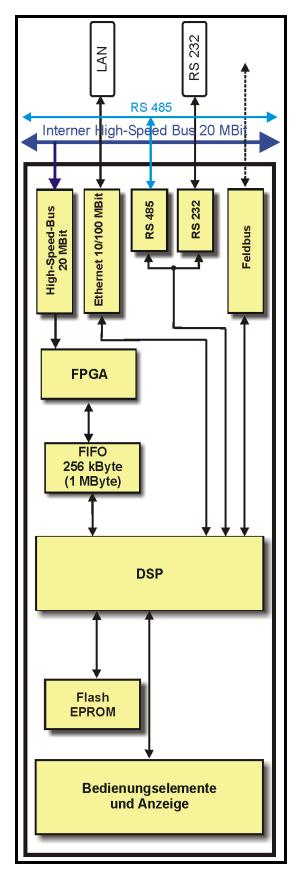

#### **Abmessungen**

19" Einschub, 3 HE, 5 TE, Tiefe 160 mm

#### **Bestellschlüssel**

DASIM-G-ZE-DE Nur separat für DASIM zu bestellen, bei SIQUAD im Gehäuse enthalten.

# MTRON

## **Parametrier-Software**

#### **Merkmale**

Die *Parametrier-Software* **DaSoft** dient der Konfiguration eines Systems und seinen Kommunikationsschnittstellen zur individuellen Einstellung der Verstärker bzw. Zusatzkomponenten.

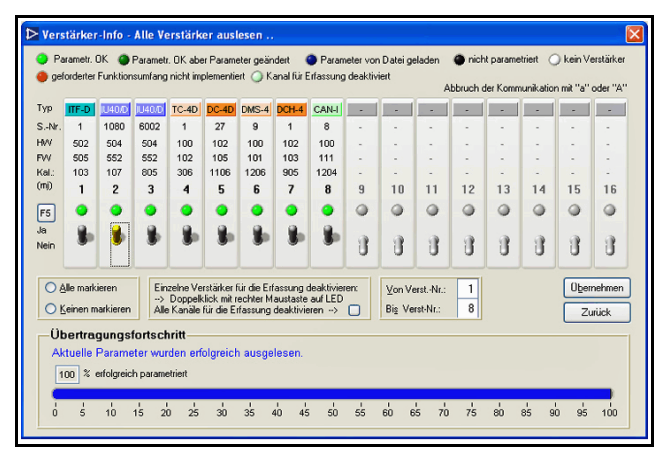

Sensordaten für die Verstärker können in einer Sensordatenbank zur automatischen Systemkonfiguration hinterlegt werden. Die Einbindung in eine kundenspezifische Parametrier-Software ist über eine Kommunikations-DLL möglich. In DaSoft werden für die Verstärker u.a. folgende Einstellungen vorgenommen:

- Sensorart, Messbereiche, Sensorversorgung und weitere Optionen für die Funktion der Messverstärker
- Abtastrate (1 Hz bis 40 kHz je nach Verstärker), Sensor-Messbereich (Nennwert) und physikalische Einheit

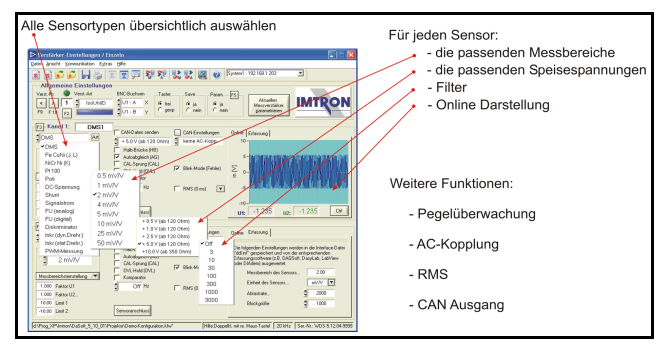

DaSoft liefert die Systemeinstellungen und erzeugt die für die Erfassung notwendigen Angaben in einer Interface-Datei mit dem Namen "DDL.int". Die Messdatenerfassungssoftware (DAQSoft oder andere mit entsprechenden Treibern) übernimmt die Angaben durch die "DDL.int". Diese Datei enthält nach jeder Kommunikation von DaSoft mit dem Messsystem immer die aktuellen Systemeinstellungen. Falls mit DaSoft Änderungen im Messsystem durchgeführt wurden, wird dies in der Erfassungssoftware automatisch erkannt und gemeldet.

#### **Bestellschlüssel**

Kein separater Bestellschlüssel, da im Preis einer Zentraleinheit und des USB-CAN Konfigurationspakets enthalten.